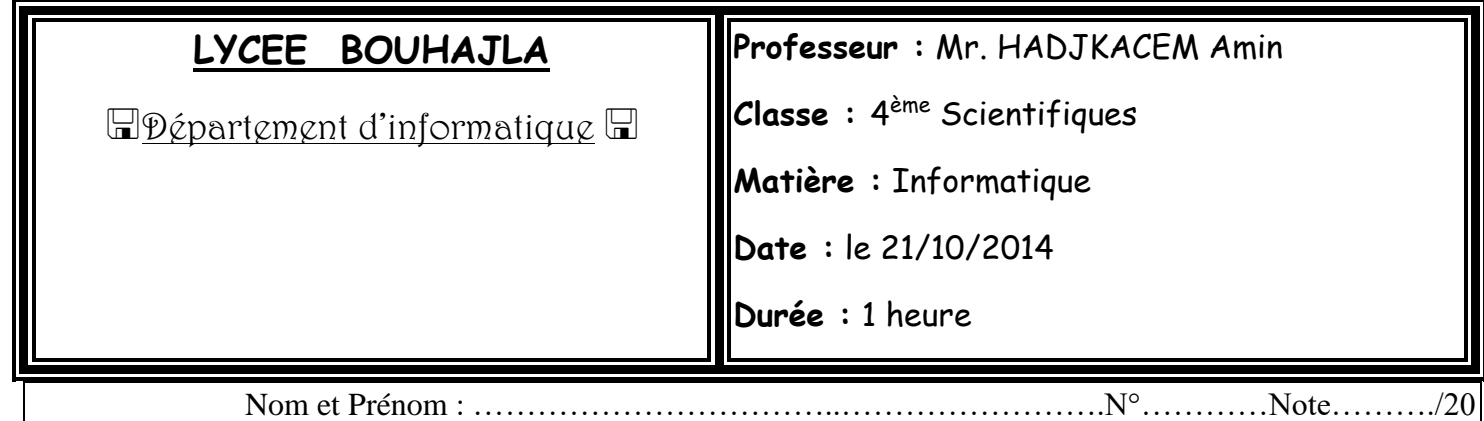

## *Devoir de Contrôle N°1*

## *Exercice1 (4.5points)*

Pour chacune des instructions suivantes valider chaque proposition en mettant dans la case correspondante la lettre **V** si elle est correcte ou **F** dans le cas contraire.

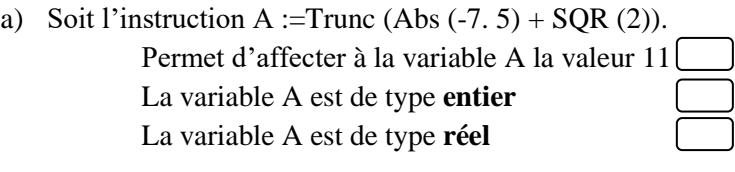

b) L'instruction B :=Round  $(3.9 + SQRT(9))$ . Permet d'affecter à la variable B la valeur 7 Permet d'affecter à la variable B la valeur 6 La variable B est de type **réel**

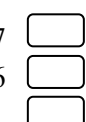

c) L'instruction C ← Aléa (6) + 4 permet d'affecter à la variable C une valeur aléatoire de l'intervalle.

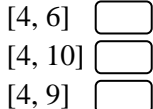

d) Soit l'affectation suivante D ← non ((5 DIV 2 >=3) ou (4 MOD 2 <= 0) et (50 = Arrondi (49,5))) D est une variable de type **booléen** D est une variable de type **chaîne de caractère** La valeur de la variable D est **Vrai**

- e)  $E \leftarrow$  CHR (ORD (''a'')), c est une variable de type caractère. La variable E contient la valeur ''**a**'' La variable E contient la valeur ''**A**'' la valeur de la variable E est **65**
- f)  $F \leftarrow$  Majus ('' ? '') Permet d'affecter à la variable F le caractère "?" en gras. Permet d'affecter à la variable F le caractère "?". La variable F est de type **caractère**.

## *Exercice2(6.5points)*

Nous voulons définir un type que nous appelons **MATERIELS** contenant les équipes suivantes

«souris, clavier, ecran, imprimante et scanner » et manipuler les valeurs de ce type.

1- Donner le tableau de déclaration des nouveaux types illustrant le type **MATERIELS**.

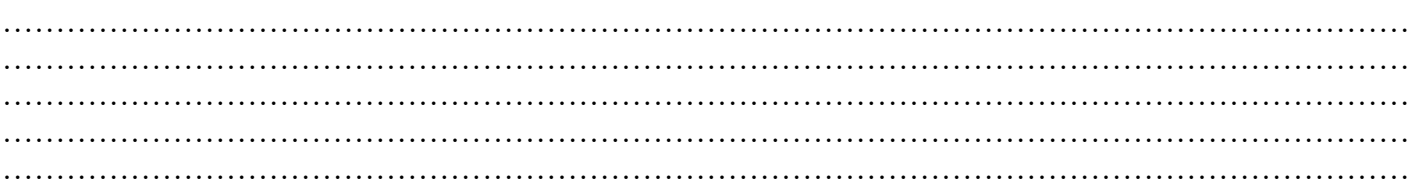

2- Les affectations suivantes sont elles correctes sachant que **E** est une variable de type **MATERIELS**?

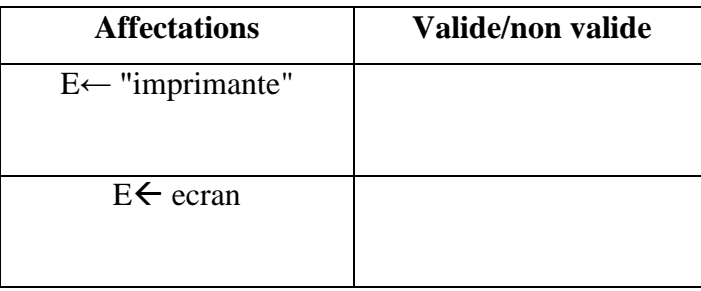

3- Evaluer les expressions suivantes:

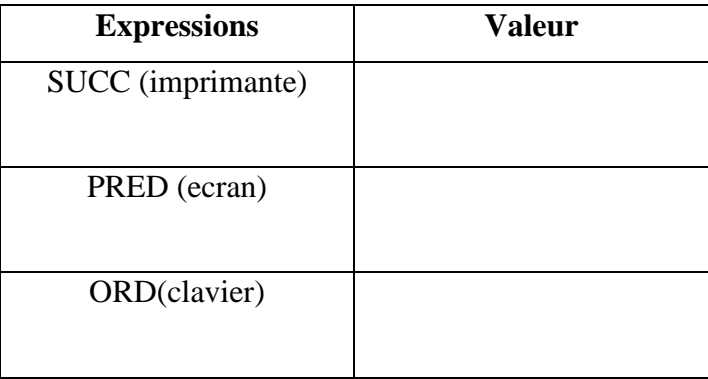

6- La déclaration du type scalaire énuméré **EQUIPE** = ("m","i","c","r","o","p","h","o","n","e") est elle possible?

……………………………………………………………………………………………………

7- Déclarer en PASCAL

a- le type scalaire énuméré **MATERIELS**

b- une variable intitulée **E** de type **MATERIELS**

…………………………………………………………………………………………………………………… …………………………………………………………………………………………………………………… …………………………………………………………………………………………………………………… …………………………………………………………………………………………………………………… …………………………………………………………………………………………………………………… 8- Soit le tableau suivant :

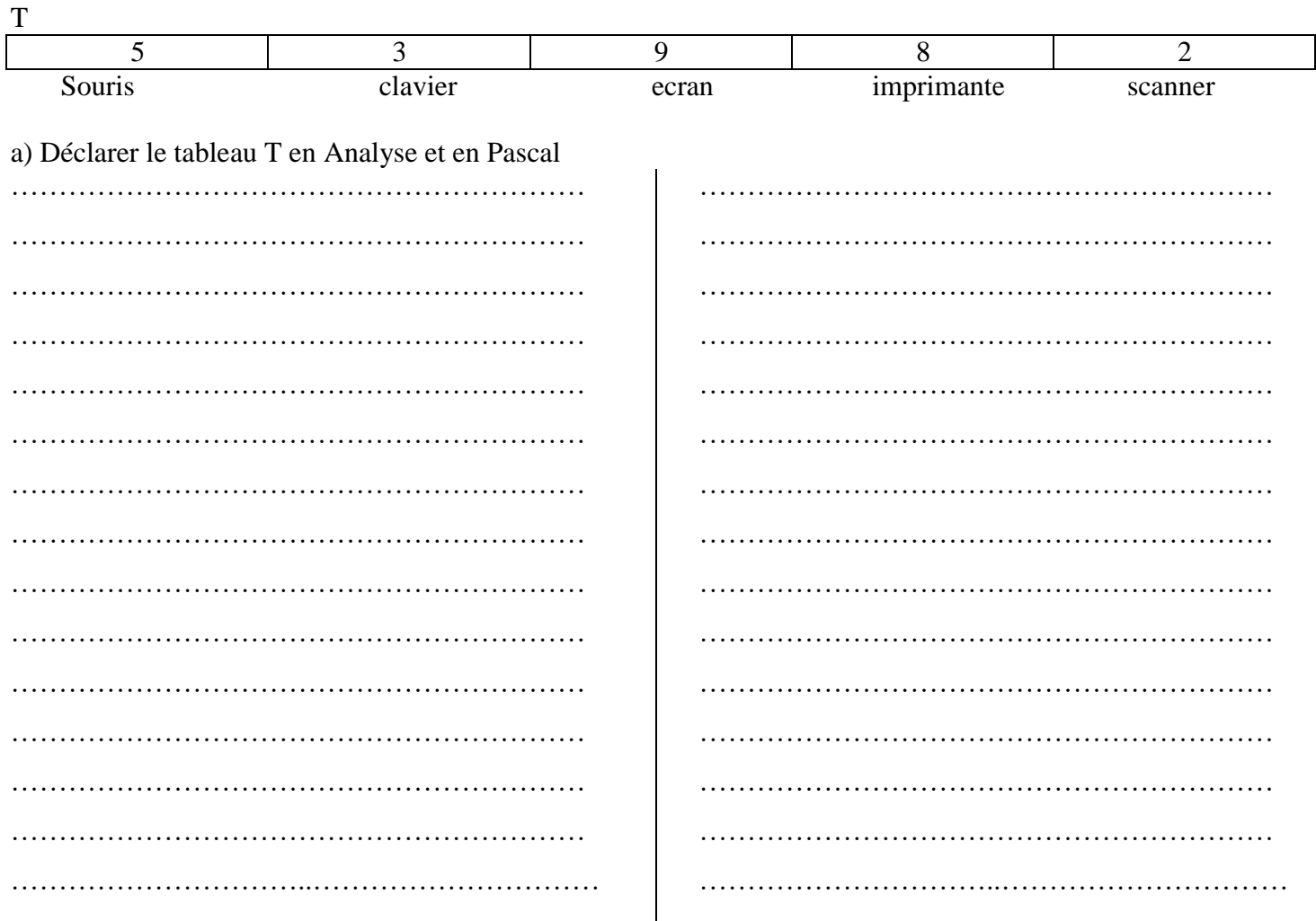

b) Compléter le tableau ci-dessous en mettant « **valide** » si l'instruction est valide et « **non valide** » dans le cas contraire. En cas de validité de l'instruction donner la **valeur** de la variable et en cas d'invalidité, **justifier** votre réponse.

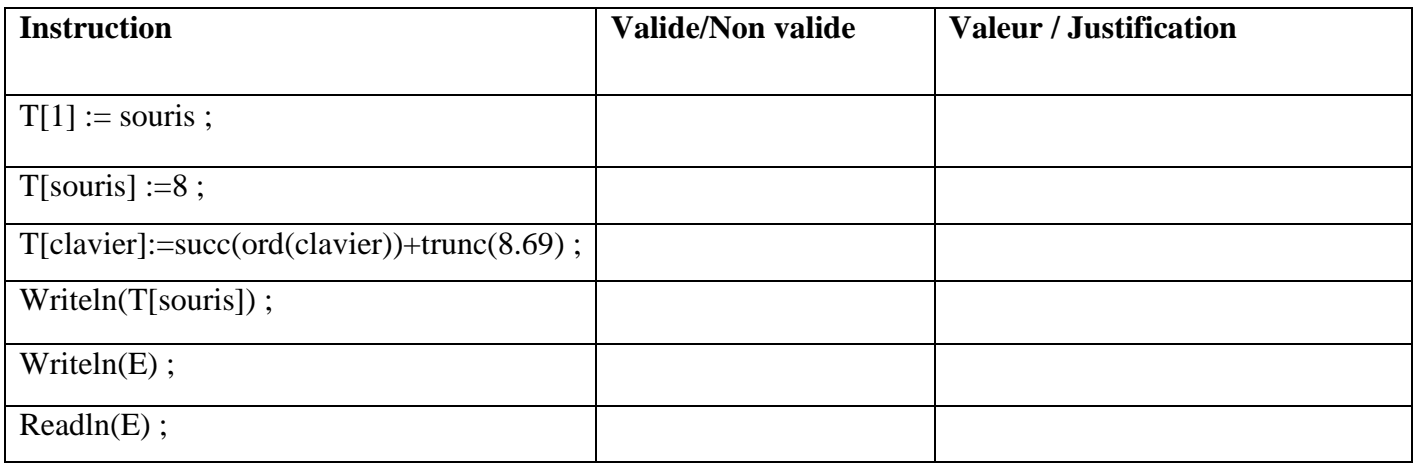

## Exercice3 (9 points)

Ecrire une analyse et un algorithme nommé «MOT\_PASSE » permettant de :

 $\Box$  Saisir une adresse e-mail MAIL (on suppose que l'adresse est sous la forme

nom\_utilisateur@nom\_domaine)

□ Afficher un mot de passe MP sachant qu'il est constitué de deux derniers caractères du nom\_utilisateur et les deux premiers caractères du nom\_domaine et le nombre de caractères du nom\_utilisateur.

Exemple : MAIL < "SALAHMohamed@voila.fr" ; le MP < "edvo12"

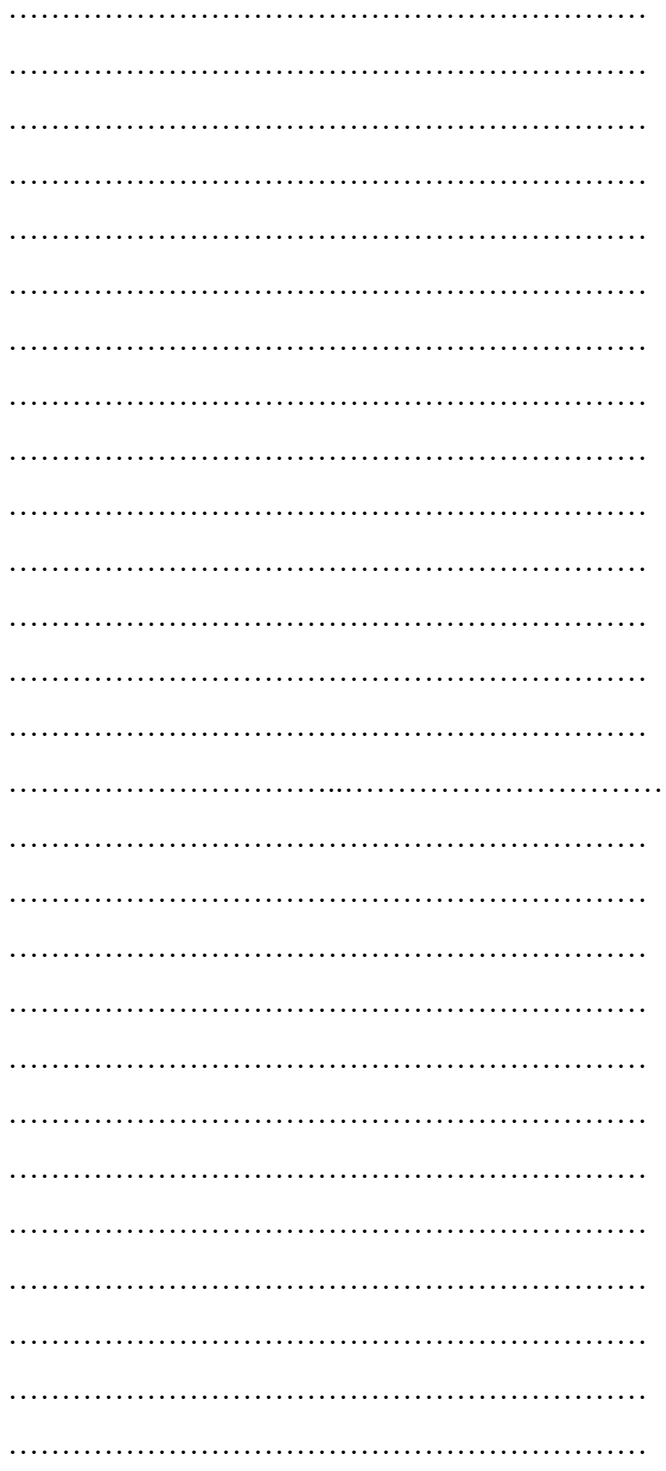

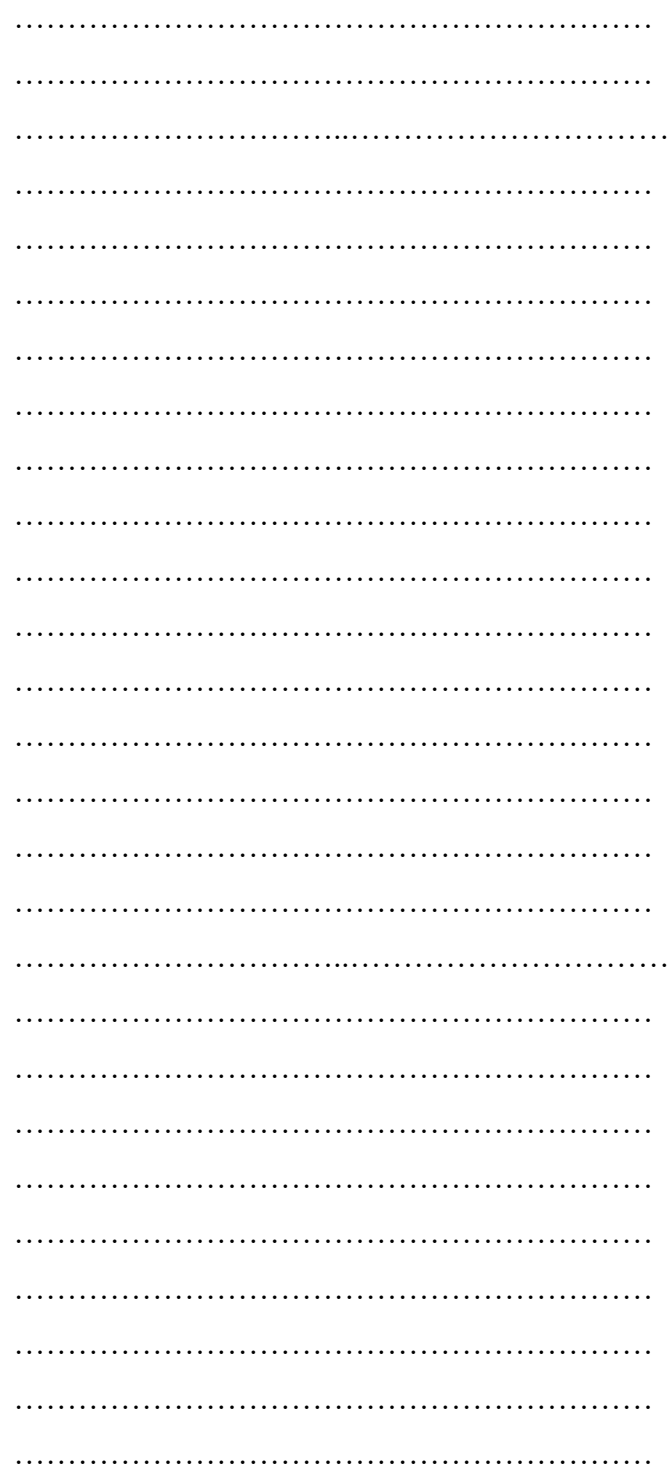